# [Xray Server] When I create a Test from the Requirement, the Test does not appear in Test Coverage

## Problem

- 1 Go to a Requirement issue type (Story, Feature, ...)
- 2 Create New Test
- 3 The Test does not appear in the Test Coverage

| PMAX_XRAY / PMAXR-70<br>test requirement coverage |                       |        |        |                |               |             |                      |            |
|---------------------------------------------------|-----------------------|--------|--------|----------------|---------------|-------------|----------------------|------------|
| 🖋 Edit                                            | Q Add comment         | Assign | More 🗸 | Start Progress | Resolve Issue | Close Issue | Admin 🖌              |            |
| ✓ Details                                         |                       |        |        |                |               |             |                      |            |
| Type:                                             | 🔳 St                  | ory    |        |                | Status        |             | OPEN (View Workflow) |            |
| Priority:                                         | 🗸 La                  | w      |        |                | Resolu        | tion:       | Unresolved           |            |
| Compone                                           | ent/s: None           |        |        |                |               |             |                      |            |
| Labels:                                           | None                  |        |        |                |               |             |                      |            |
| Requirem                                          | ent Status:           | UNCOV  | /ERED  |                |               |             |                      |            |
| <ul> <li>Description</li> </ul>                   | <b></b>               |        |        |                |               |             |                      |            |
| -                                                 | dd description        |        |        |                |               |             |                      |            |
| Click to di                                       | ad description        |        |        |                |               |             |                      |            |
| ✓ Test Cove                                       | rage                  |        |        |                |               |             |                      |            |
| No Tests were found testing the requirement.      |                       |        |        |                |               |             |                      |            |
| Add Tes                                           | sts 🗸                 |        |        |                |               |             |                      |            |
|                                                   |                       |        |        |                |               |             |                      |            |
| <ul> <li>Issue Link</li> </ul>                    | s                     |        |        |                |               |             |                      | +          |
| is tested                                         | bv                    |        |        |                |               |             |                      |            |
|                                                   | AXR-40 Generic Test 2 | 2      |        |                |               |             |                      | A AGUARDAR |
|                                                   |                       |        |        |                |               |             |                      |            |
| <ul> <li>Activity</li> </ul>                      |                       |        |        |                |               |             |                      |            |
| All Comments Work Log History Activity            |                       |        |        |                |               |             |                      |            |
| There are no comments yet on this issue.          |                       |        |        |                |               |             |                      |            |
|                                                   | ,                     |        |        |                |               |             |                      |            |
| 0.411                                             |                       |        |        |                |               |             |                      |            |
| Q Add comment                                     |                       |        |        |                |               |             |                      |            |
|                                                   |                       |        |        |                |               |             |                      |            |

### **Possible Causes**

The sequence of the list (Issue Linking) should be the root cause of the problem.

• You can use a different application that may be related to this situation because it creates a different issue type that overlaps the Xray issue type.

# Solution

1 - Go to our issue Linking (Jira Administration -> Issues -> Issue Features - Issue linking) and change only the "Outward Description" to something like "Xtests" (you can choose it as you prefer)

| 18731                      |                                               |                                                                                                    | немень ну     | CON LA |
|----------------------------|-----------------------------------------------|----------------------------------------------------------------------------------------------------|---------------|--------|
| Tests<br>Add New Link Type | Net .                                         | as<br>Dur Xrav issue linking                                                                                    | tested by     | En De  |
|                            |                                               | Service and a service and a service and a service and a service and a service and a service and a service and a |               |        |
| Edit L                     | ink Type                                      |                                                                                                    |               |        |
|                            | Name                                          | Tests                                                                                                    |               |        |
|                            | Outward Description Xtests<br>eg "duplicates" |                                                                                                    |               |        |
|                            | Inward Description                            | tested by<br>eg "is duplicated by                                                                               | <sup>10</sup> |        |
|                            |                                               | Update Car                                                                                                    | ncel          |        |

#### 2 - Do a re-index of your Jira Instance

3 - Now Go to Jira Administration -> Manage apps and there you need to Disable and Enable the Xray app (This step is crucial)

| ~ 🖩 Xray                                                                                                    |                                                                                                   | LICENSE EXPIRING                                                                                  |  |  |  |  |
|----------------------------------------------------------------------------------------------------|---------------------------------------------------------------------------------------------------|---------------------------------------------------------------------------------------------------|--|--|--|--|
| Xray is the #1 Manual & Automated Test Management App for QA. It's a full-featured tool that lives inside and seamlessly integrates with Jira. Its aim is to help companies improve the quality of their products through effective and efficient testing.                                                                                                    |                                                                                                   |                                                                                                   |  |  |  |  |
| Renew your license to continue using it.                                                                                                    |                                                                                                   |                                                                                                   |  |  |  |  |
| Why update to v. 6.4.1?                                                                                                    |                                                                                                   |                                                                                                   |  |  |  |  |
| Xray 6.4.1 release notes<br>Read release notes for v. 6.4.1                                                                                                    | ţ                                                                                                 |                                                                                                   |  |  |  |  |
| Renew Update Get started Uninstall Disable                                                                                                    |                                                                                                   |                                                                                                   |  |  |  |  |
| All parts for the family stands of the stand stands of the stand stand stands of the stand stand stands of the stand stand s | talled version: 6.2.5<br>ilable version: 6.4.1<br>Vendor: Xpand IT<br>Support: Supported by vendo | Marketplace listing<br>Full pricing details<br>Documentation<br>EULA<br>Data security and privacy |  |  |  |  |
|                                                                                                    | App key: com.xpandit.plugins                                                                      | .xray Support and issues                                                                          |  |  |  |  |

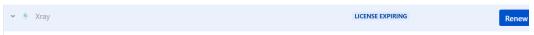

Xray is the #1 Manual & Automated Test Management App for QA. It's a full-featured tool that lives inside and seamlessly integrates with Jira. Its aim is to help companies improve the quality of their products through effective and efficient testing.

| Renew your license to continue using it. |                                          |                     |                                                              |  |  |  |  |
|------------------------------------------|------------------------------------------|---------------------|--------------------------------------------------------------|--|--|--|--|
| Why update to v. 6.4.1?                  |                                          |                     |                                                              |  |  |  |  |
| Xray 6.4.1 release notes                 |                                          |                     |                                                              |  |  |  |  |
| Read release notes for v. 6.4.1          |                                          |                     |                                                              |  |  |  |  |
| Renew Update Uninstall Enab              | le                                       |                     |                                                              |  |  |  |  |
| 9 States and participants                |                                          |                     | Markatalana Batina                                           |  |  |  |  |
|                                          | Installed version:<br>Available version: | 6.2.5               | Marketplace listing<br>Full pricing details<br>Documentation |  |  |  |  |
|                                          |                                          | 6.4.1               |                                                              |  |  |  |  |
|                                          | Vendor:                                  | Xpand IT            | EULA                                                         |  |  |  |  |
| Screenshots (28)                         | Support:                                 | Supported by vendor | Data security and privacy                                    |  |  |  |  |

4 - Try again to Create a New test from the Requirement and let us know if it's working now.